## **[PDF] The Anarchist Cookbook**

## **William Powell - pdf download free book**

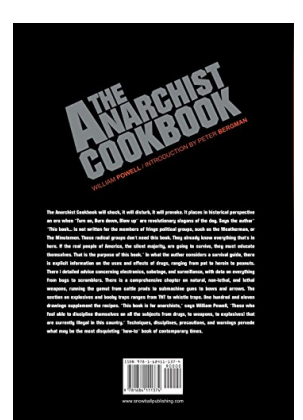

**Books Details:** Title: The Anarchist Cookbook Author: William Powell Released: Language: Pages: ISBN: 1684111374 ISBN13: 9781684111374 ASIN: 1684111374

## **[CLICK HERE FOR DOWNLOAD](http://red.wutf.space/books2/?id=1463&m=Top10000&d=20-10-04)**

**pdf, mobi, epub, azw, kindle**

## **Description:**

Perhaps the most notorius How To manual on the market. This is the most asked for book that we know of. Is it any good? Well, it's now in its 29th printing since 1971, has chapters on home preparation of weapons, electronics, drugs, and explosives. Extensively illustrated.

- Title: The Anarchist Cookbook
- Author: William Powell
- Released:
- Language:
- Pages:
- ISBN: 1684111374
- ISBN13: 9781684111374
- ASIN: 1684111374